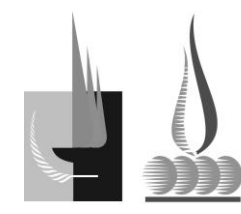

FACULTAD DE CIENCIAS **EXACTAS Y NATURALES** 

Universidad Nacional de La Pampa

**RESOLUCIÓN Nº 16**

### **SANTA ROSA, 13 de marzo de 2020**

#### **VISTO:**

 El Expte. Nº 982/19, iniciado por los docentes Prof. Estela FRITZ, Mg. Gustavo ASTUDILLO, y Prof. Leandro CASTRO, s/eleva programa de la asignatura "TALLER DE OFIMÁTICA" (Tecnicatura en Informática de Gestión – Plan 2015) ; y

### **CONSIDERANDO:**

 Que los docentes, a cargo de la cátedra "TALLER DE OFIMÁTICA", que se dicta para la carrera Tecnicatura en Informática de Gestión, elevan programa de la citada asignatura para su aprobación a partir del ciclo lectivo 2019.

 Que el mismo cuenta con el aval del Mg. Oscar TESTA, docente de espacio curricular afín, y el de la Mesa de Carreras de la Tecnicatura en Informática en Gestión.

 Que en la sesión ordinaria del día 12 de marzo de 2020, el Consejo Directivo aprobó por unanimidad, el despacho presentado por la Comisión de Enseñanza.

### **POR ELLO:**

## **EL CONSEJO DIRECTIVO DE LA FACULTAD DE CIENCIAS EXACTAS Y NATURALES RESUELVE:**

**ARTÍCULO 1º:** Aprobar el Programa de la asignatura "TALLER DE OFIMÁTICA" correspondiente a la carrera Tecnicatura en Informática en Gestión (Plan 2015), a partir del ciclo lectivo 2019, que como Anexos I, II, III, IV, V, VI y VII forma parte de la presente Resolución.

**ARTÍCULO 2º**: Regístrese, comuníquese. Pase a conocimiento de Secretaría Académica, a los Departamentos de Alumnos, de Matemática, a los docentes Prof. Estela FRITZ, Mg. Gustavo ASTUDILLO, Prof. Leandro CASTRO y al CENUP. Cumplido, archívese.-

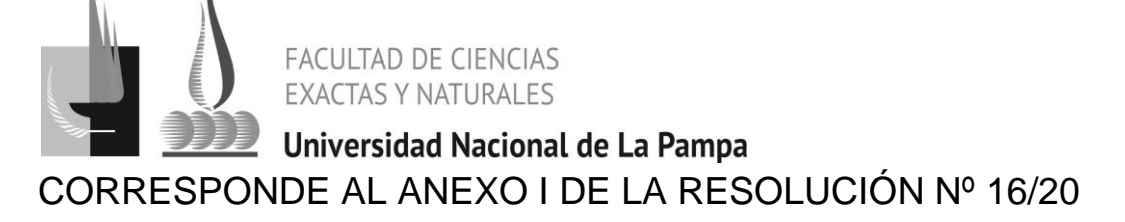

### **ANEXO I**

#### DEPARTAMENTO: **Matemática**

ACTIVIDAD CURRICULAR: **Taller de Ofimática**

CARRERA/S - PLAN/ES: **Tecnicatura en Informática de Gestión - Plan 2015**

CURSO: **Primero**

RÉGIMEN: **Cuatrimestral**

CARGA HORARIA:

**Teórico-Práctico: 8 hs. reloj por semana, totalizando 120 hs reloj**

CICLO LECTIVO: **a partir 2019**

#### **EQUIPO DOCENTE DE LA CÁTEDRA:**

- Prof. Estela Fritz (asignación de funciones)
- Mg. Prof. Gustavo Astudillo (asignación de funciones)
- Prof. Leandro Castro (asignación de funciones)

#### **FUNDAMENTACIÓN**

Existe un conjunto de herramientas ofimáticas que permitirán idear, crear, manipular, transmitir, compartir y almacenar la información que se produce en una oficina de diferentes ámbitos laborales.

Considerando que actualmente es fundamental que estos lugares de trabajos estén conectadas a Internet, se torna indispensable conocer detalladamente herramientas que nos permitan trabajar en forma colaborativa como así también aquellas que nos brinden la seguridad suficiente para la información que producimos.

A las posibilidades que nos entrega el acceso a Internet y las herramientas ofimáticas debemos sumarle aquellas que nos brindan los dispositivos móviles, permitiéndonos estar conectados permanentemente.

Estos aspectos han transformado la forma de trabajar, de producir, consumir y gestionar la información, por tal motivo conocer las posibilidades existentes y optimizar sus potencialidades se torna imprescindible.

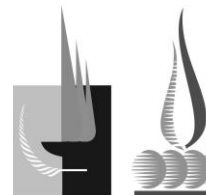

FACULTAD DE CIENCIAS **EXACTAS Y NATURALES** 

### Universidad Nacional de La Pampa CORRESPONDE AL ANEXO I DE LA RESOLUCIÓN Nº 16/20

En el desarrollo del presente taller se espera realizar un aporte considerable para la concreción de estas posibilidades.

### **OBJETIVOS Y/O ALCANCES DE LA ASIGNATURA**

- Conocer las características de los principales sistemas operativos para PC.
- Conocer el proceso básico de instalación de un sistema operativo.
- Conocer distintas herramientas para la protección de la información.
- Ejercitar el uso de las herramientas informáticas para automatizar, optimizar, reutilizar y compartir información en las tareas operativas.
- Conocer y utilizar las funciones de un procesador de texto que permitan una correcta elaboración de textos.
- Utilizar correctamente una hoja de cálculo para la gestión y representación de datos.
- Compartir archivos en la nube.
- Implementar acciones para el resguardo y mantenimiento de la información.

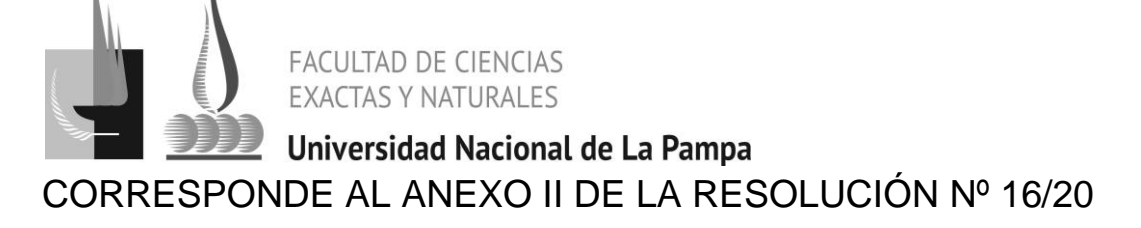

## **ANEXO II**

ACTIVIDAD CURRICULAR: **Taller de Ofimática**

CICLO LECTIVO: **2019**

# **PROGRAMA ANALÍTICO**

BLOQUE TEMÁTICO 1. INSTALACIÓN, CONFIGURACIÓN Y OPERACIÓN DE SISTEMAS **OPERATIVOS** 

La instalación de un sistema operativo . Configuración básica. Instalación de aplicaciones: navegador, reproductor multimedia. Configuración de usuarios, del sonido, la red e impresoras. Administrar carpetas y archivos.

BLOQUE TEMÁTICO 2. PROCESADOR DE TEXTO

Párrafo, secciones y documentos. Edición de textos: Aspecto del texto y del párrafo. Estilos. Administración de archivos. Manejo de imágenes. Encabezado y pie de página. Nota al pie. Tablas. Trabajo con documento de secciones múltiples. Generación automática del índice y tabla de contenido. Configurar página e impresión del documento. Revisión de documentos. Control de cambios. Combinar correspondencia.

BLOQUE TEMÁTICO 3. PLANILLA DE CÁLCULO

Fila, columna, celda, bloque o rango, hoja y libro. Movimiento dentro de la hoja y el libro. Carga y edición de datos. Formatear una celda. Autollenado. Referencias relativas y absolutas. Fórmulas. Funciones y sus argumentos. Tipos de tablas para un gráfico. Gráficos: crear un gráfico a partir de una tabla. Edición de los objetos de un gráfico. Configurar página e impresión de la planilla.

BLOQUE TEMÁTICO 4. GESTIÓN DE INFORMACIÓN EN LA NUBE

La red Internet. Servicios en la Web. Administración de archivos en la nube. Compartir.

BLOQUE TEMÁTICO 5. SEGURIDAD Y RESGUARDO DE LA INFORMACIÓN.

Los antivirus. Aspectos a tener en cuenta para evitar pérdida de información. Copias de seguridad.

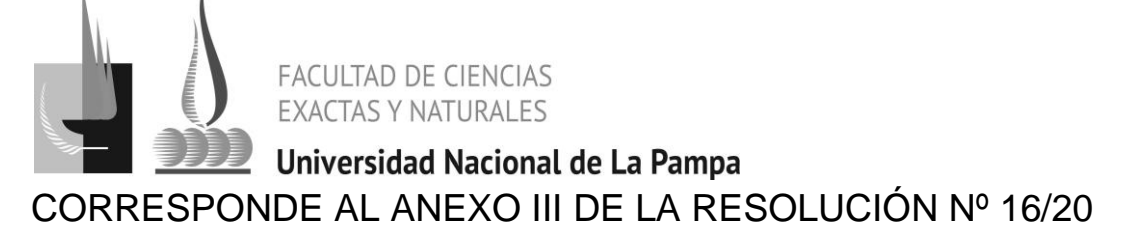

## **ANEXO III**

ACTIVIDAD CURRICULAR: **Taller de Ofimática**

CICLO LECTIVO: **2019**

## **BIBLIOGRAFÍA**

**Beade M., Sbarbaro M., Flores N.** (2006). *Manual de OpenOffice Writer*. GUGLER. Argentina. Fecha de consulta: mayo 13, 2013 desde <http://es.tldp.org/Manuales-LuCAS/doc-manual-OOWriter/Writer.pdf>

**Cañedo Andalia R.** (2004). *Aproximaciones para una historia de Internet*. ACIMED ,12(1) Ciudad de La Habana. Fecha de consulta: mayo 13, 2013 de desde:<http://eprints.rclis.org/5029/1/aproximaciones.pdf>

**eset** (2018). GUÍA DE INICIO RÁPIDO. Microsoft® Windows® 10 / 8.1 / 8 / 7 / Vista / Home Server 2011. Disponible en: [https://download.eset.com/com/eset/apps/home/eav/windows/latest/eset\\_eav\\_12\\_](https://download.eset.com/com/eset/apps/home/eav/windows/latest/eset_eav_12_quickstartguide_esl.pdf) quickstartquide\_esl.pdf

**FileInfo.net** (2008). *Common file type*. Fecha de consulta, junio, 24, 2009 desde: [http://www.fileinfo.net/](http://es.wikipedia.org/wiki/Archivo_inform%C3%A1tico)

**Microsoft** (2018). Aprendizaje de Excel para Windows. Disponible en[:https://support.office.com/es-es/article/aprendizaje-de-excel-para-windows-](https://support.office.com/es-es/article/aprendizaje-de-excel-para-windows-9bc05390-e94c-46af-a5b3-d7c22f6990bb)[9bc05390-e94c-46af-a5b3-d7c22f6990bb.](https://support.office.com/es-es/article/aprendizaje-de-excel-para-windows-9bc05390-e94c-46af-a5b3-d7c22f6990bb)

**Microsoft** (2018). Aprendizaje de Word para Windows. Disponible en: [https://support.office.com/es-es/article/aprendizaje-de-word-para-windows-](https://support.office.com/es-es/article/aprendizaje-de-word-para-windows-7bcd85e6-2c3d-4c3c-a2a5-5ed8847eae73)[7bcd85e6-2c3d-4c3c-a2a5-5ed8847eae73.](https://support.office.com/es-es/article/aprendizaje-de-word-para-windows-7bcd85e6-2c3d-4c3c-a2a5-5ed8847eae73)

**Microsoft** (2018). Actualizar a Windows 10: Guía práctica muy sencilla para todos. Disponible en: [http://download.microsoft.com/download/0/6/5/0658CF60-](http://download.microsoft.com/download/0/6/5/0658CF60-4B40-4D67-AF00-E71EF41EF6C0/Actualizar_a_Windows_10_Guia_practica_para_Educacion.pdf) [4B40-4D67-AF00-](http://download.microsoft.com/download/0/6/5/0658CF60-4B40-4D67-AF00-E71EF41EF6C0/Actualizar_a_Windows_10_Guia_practica_para_Educacion.pdf)

E71EF41EF6C0/Actualizar a Windows 10 Guia practica para Educacion.pdf. **Microsoft** (2018). Ayuda de Windows: Seguridad y privacidad. Disponible en: [https://support.microsoft.com/es-ar/hub/4338813/windows-help?os=windows-10.](https://support.microsoft.com/es-ar/hub/4338813/windows-help?os=windows-10)

**Formato de archivo informático.** (2009, 21) de junio. *Wikipedia, La enciclopedia libre*. Fecha de consulta: 15:11, junio 24, 2009 desde [http://es.wikipedia.org/w/index.php?title=Formato\\_de\\_archivo\\_inform%C3%A1tico](http://es.wikipedia.org/w/index.php?title=Formato_de_archivo_inform%C3%A1tico&oldid=27423148) [&oldid=27423148.](http://es.wikipedia.org/w/index.php?title=Formato_de_archivo_inform%C3%A1tico&oldid=27423148)

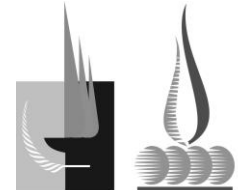

FACULTAD DE CIENCIAS<br>EXACTAS Y NATURALES

Universidad Nacional de La Pampa CORRESPONDE AL ANEXO III DE LA RESOLUCIÓN Nº 16/20

**oooAuthors** (2012). Comenzar con OpenOffice.org. Disponible en: [https://www.odfauthors.org/openoffice.org/es/guia-de-comienzo-ooo-](https://www.odfauthors.org/openoffice.org/es/guia-de-comienzo-ooo-3.2/publicado/0100GS3ComenzarConOOo3.pdf)[3.2/publicado/0100GS3ComenzarConOOo3.pdf.](https://www.odfauthors.org/openoffice.org/es/guia-de-comienzo-ooo-3.2/publicado/0100GS3ComenzarConOOo3.pdf)

**Sánchez Villegas M. Á.** (2006). *Capítulo 1. Internet*. Fecha de consulta, marzo, 24, 2012 desde: [http://eprints.rclis.org/archive/00006223/04/capitulo1.pdf](http://www.file-extensions.org/7z-file-extension)

UOC. **(2011). Utilidades y herramientas de Software Libre. Disponible en: [https://openlibra.com/es/book/utilidades-y](https://openlibra.com/es/book/utilidades-y-herramientas-de-software-libre)[herramientas-de-software-libre](https://openlibra.com/es/book/utilidades-y-herramientas-de-software-libre)**

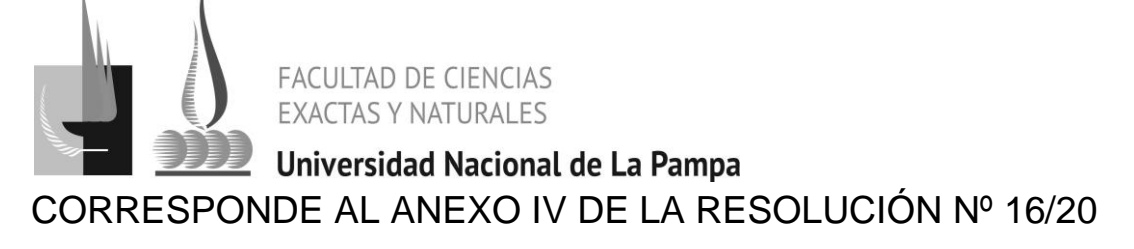

## **ANEXO IV**

#### ACTIVIDAD CURRICULAR: **Taller de Ofimática**

#### CICLO LECTIVO: **2019**

## **PROGRAMA DE TRABAJOS PRÁCTICOS**

PRÁCTICA TRANSVERSAL. LA WEB COMO ESPACIO DE BÚSQUEDA Y ALMACENAMIENTO Se desarrollarán trabajos centrados en la búsqueda de recursos sobre la Web. Las búsquedas permitirán recuperar diferentes tipos de archivos, lo que dará lugar al abordaje del manejo de archivos en distintos formatos, el software asociado a los mismos y las posibilidades de almacenamiento en la nube. Estas actividades permitirán realizar acciones para el resguardo y mantenimiento de la información.

#### PRÁCTICA 2. PROCESADOR DE TEXTO

Con base en material recuperado desde la Web (texto, imágenes y tablas) se abordarán los distintos aspectos del procesamiento del texto en el contexto de la herramienta seleccionada. Se trabajará, además, con texto en la la la nube. De este modo se busca alcanzar el objetivo de que el alumno Ejercite el uso de las herramientas informáticas para automatizar, optimizar, reutilizar y compartir información en las tareas operativas, y además pueda conocer y utilizar las funciones de un procesador de texto que permitan una correcta elaboración de textos administrativos y empresariales

#### PRÁCTICA 3. PLANILLA DE CÁLCULO

Con base en datos recuperado desde la Web se abordarán los distintos aspectos del procesamiento de los mismos en una hoja de cálculo, así como los relacionados al formato que ofrezca la herramienta seleccionada. Los datos cargados en las distintas hojas permitirán abordar el diseño y edición de gráficos.

Se trabajará, además, con archivos en la nube e información disponible en la web. Con ello se busca que el alumno pueda utilizar correctamente una hoja de cálculo y elaborar gráficos a partir de sus datos. Además pueda ejercitar el uso de herramientas para el diseño de documentos digitales.

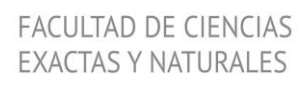

## Universidad Nacional de La Pampa CORRESPONDE AL ANEXO IV DE LA RESOLUCIÓN Nº 16/20

PRÁCTICA 4. INSTALACIÓN Y CONFIGURACIÓN BÁSICA DE UN SO

Se realiza la instalación guiada por el docente de un SO Linux sobre una máquina virtual. El estudiante debe completar un registro de instalación que describa cada una de las acciones realizadas. Terminado el proceso de instalación y configuración del SO, se instalan aplicaciones: navegador, reproductor multimedia. Se configura la red y se instala una impresora y software antivirus. También sobre una máquina virtual, pero esta vez con un SO Windows ya instalado, el estudiante debe instalar aplicaciones: navegador, reproductor multimedia. Se configura la red y se instala una impresora y software antivirus.

 Esta práctica tiene como objetivo que los estudiantes conozcan los aspectos básicos de un proceso de instalación de un SO, de forma de dejar una PC funcionando, conectada a internet y con la posibilidad de imprimir.

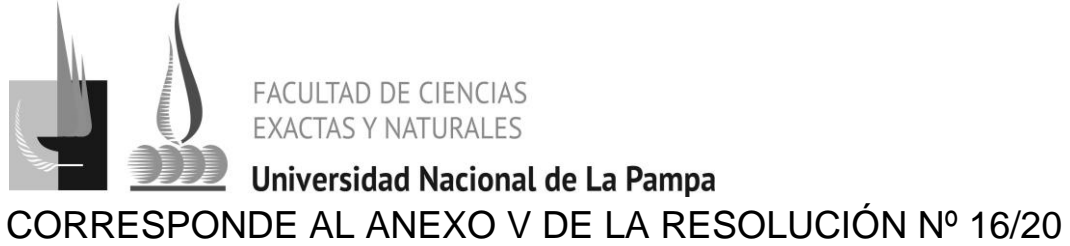

# **ANEXO V**

ACTIVIDAD CURRICULAR: **Taller de Ofimática**

CICLO LECTIVO: **2019**

**ACTIVIDADES ESPECIALES QUE SE PREVÉN**

**No se prevén**

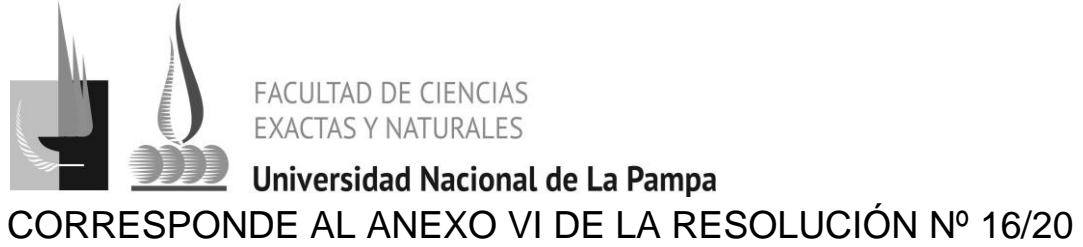

# **ANEXO VI**

ACTIVIDAD CURRICULAR: **Taller de Ofimática**

CICLO LECTIVO: **2019**

## **PROGRAMA DE EXAMEN**

Coincide con el programa analítico

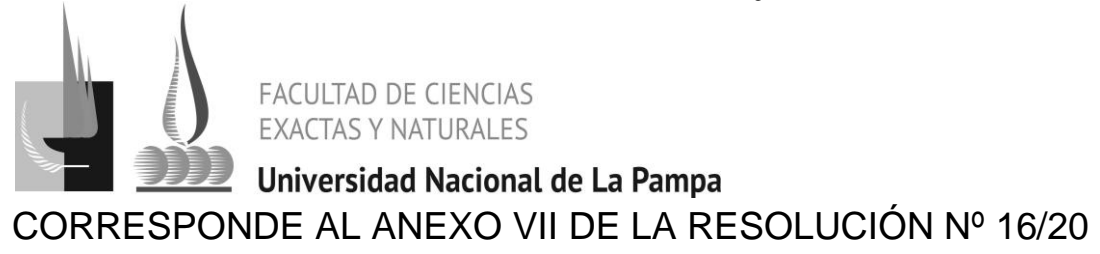

## **ANEXO VII**

ACTIVIDAD CURRICULAR: **Taller de Ofimática**

CICLO LECTIVO: **2018**

#### **METODOLOGÍA DE EVALUACIÓN Y/O OTROS REQUERIMIENTOS:**

La evaluación de los aprendizajes se llevará adelante a partir de la publicación de algunos trabajos en el curso disponible para la Asignatura en el Campus Virtual. Estos serán evaluados y los estudiantes recibirán una retroalimentación donde se destacarán aspectos correctos e incorrectos del trabajo. El estudiante deberá analizar las observaciones realizadas por el docente y volver a entregar el trabajo. Se busca con esta actividad favorecer la reconstrucción desde el error e incorporar este al proceso de enseñanza y de aprendizaje.